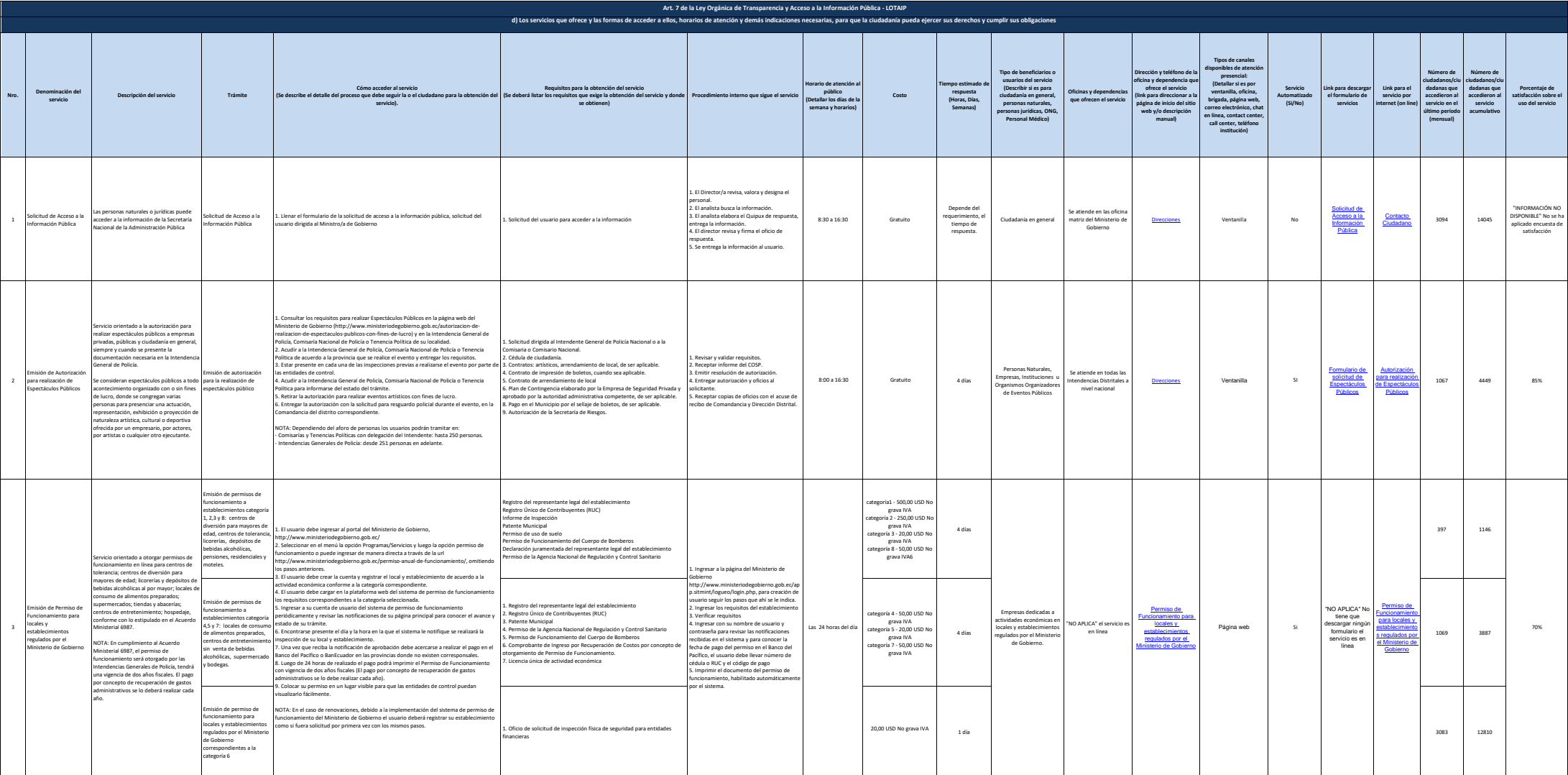

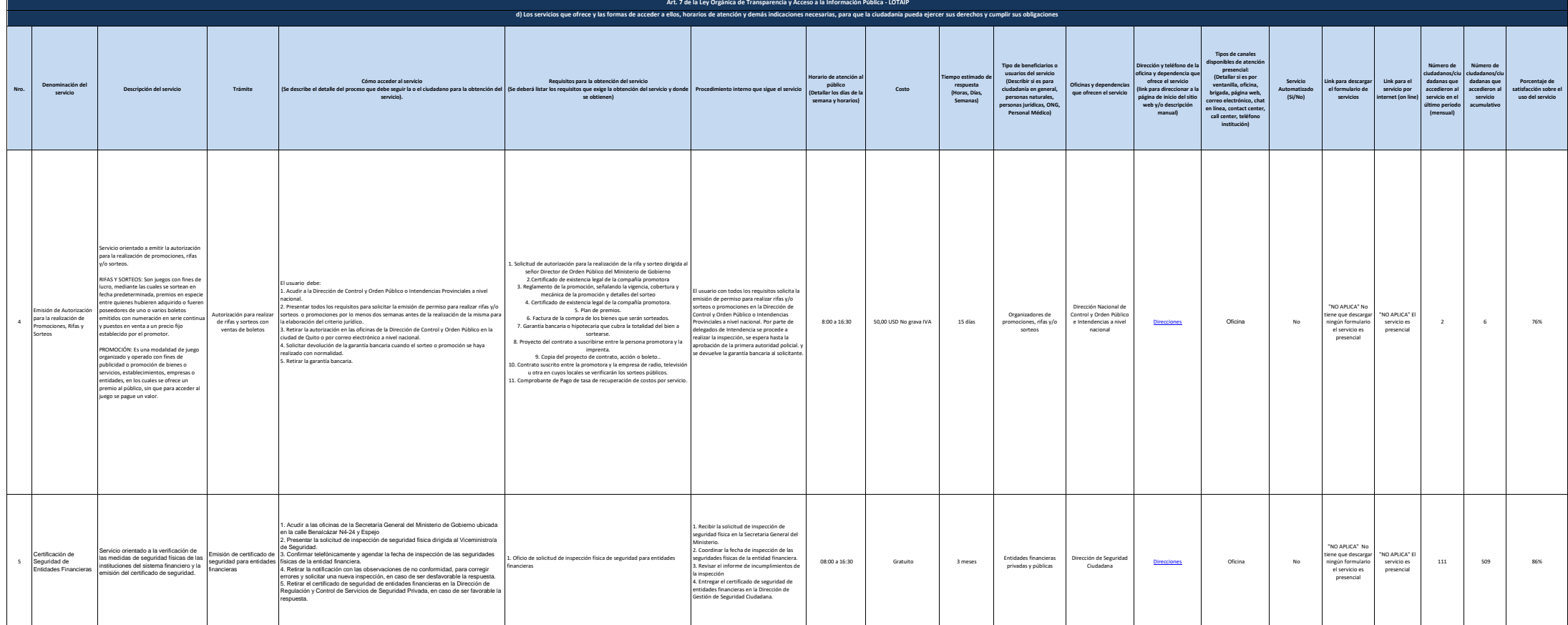

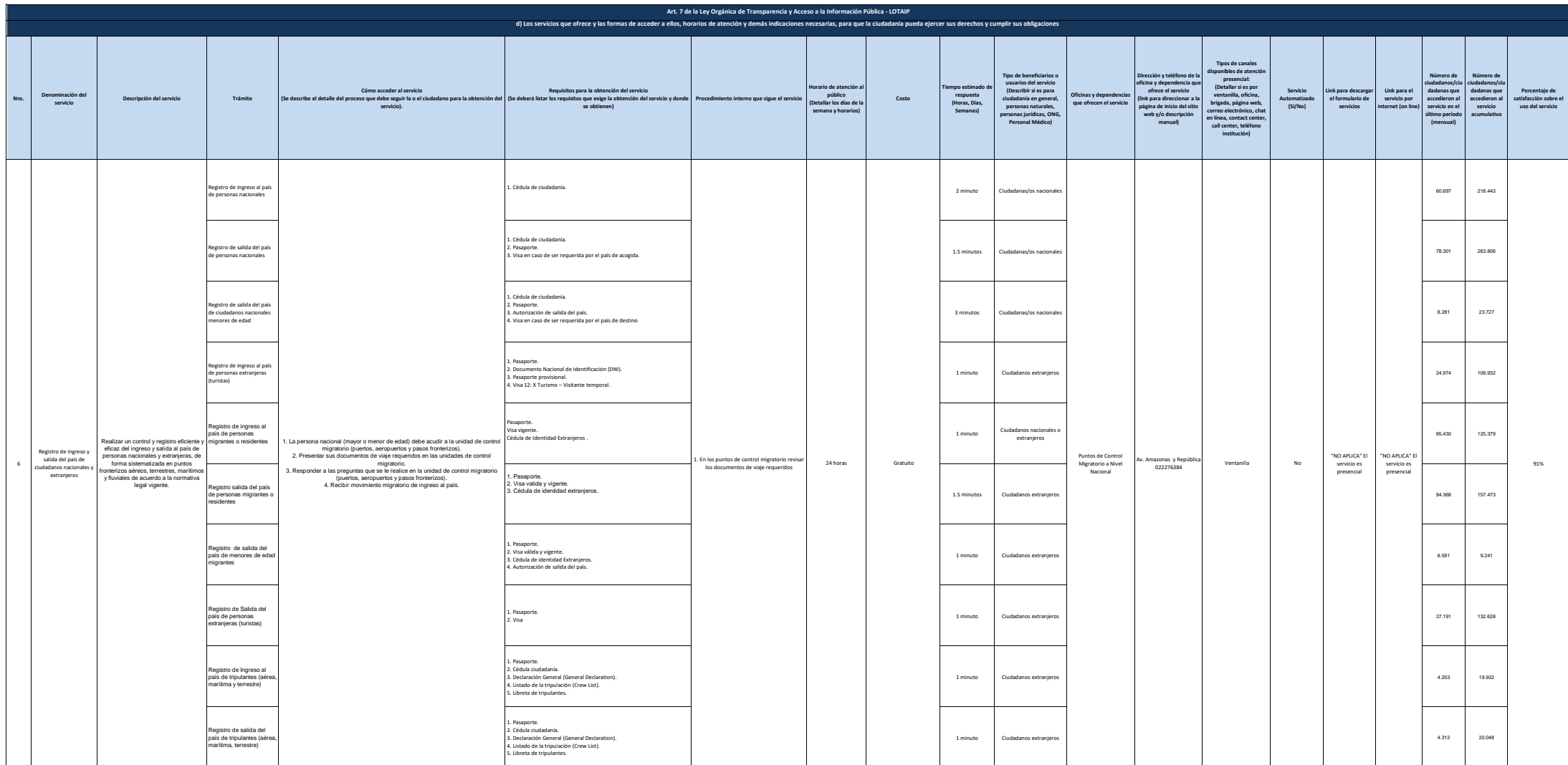

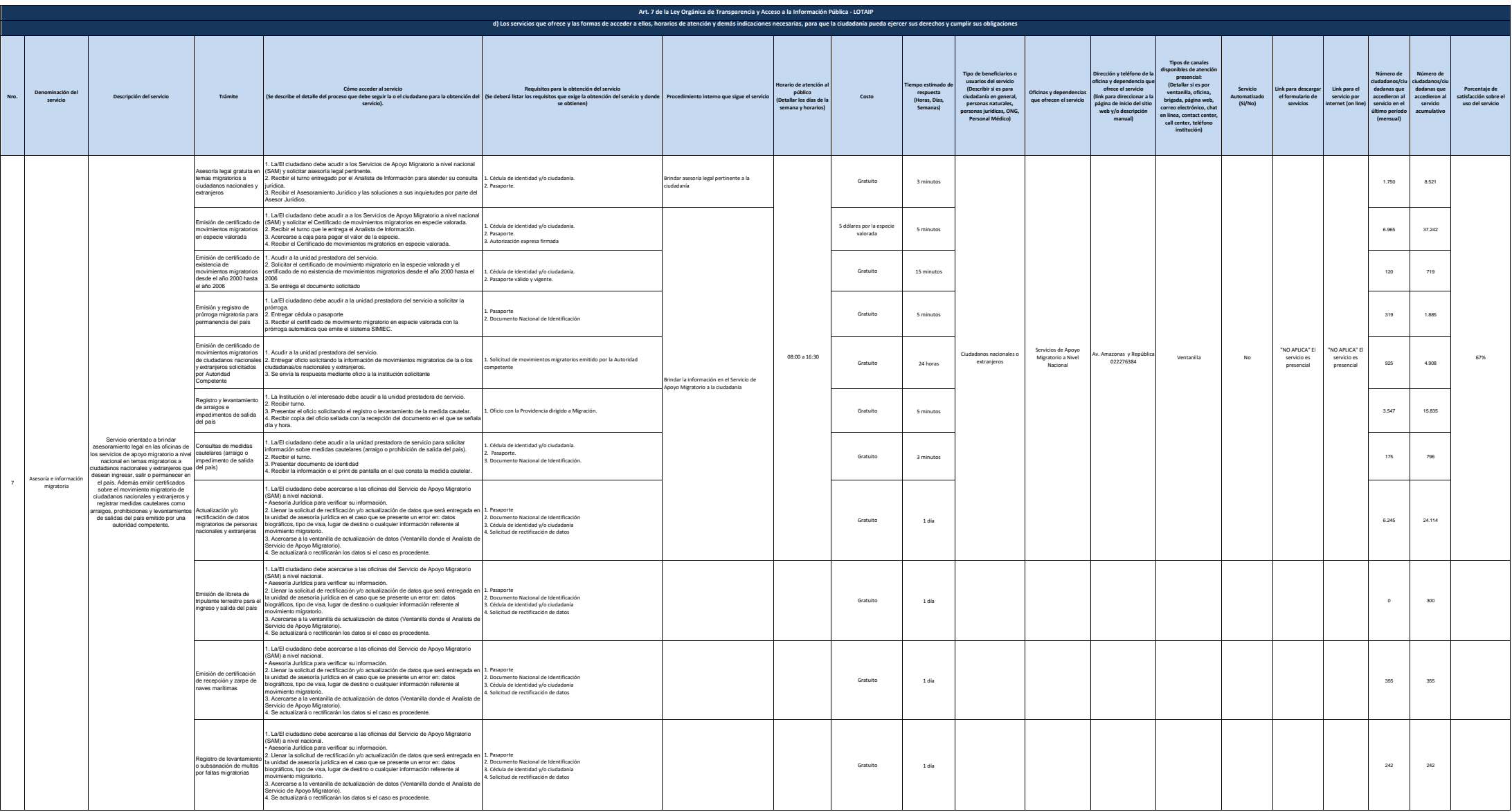

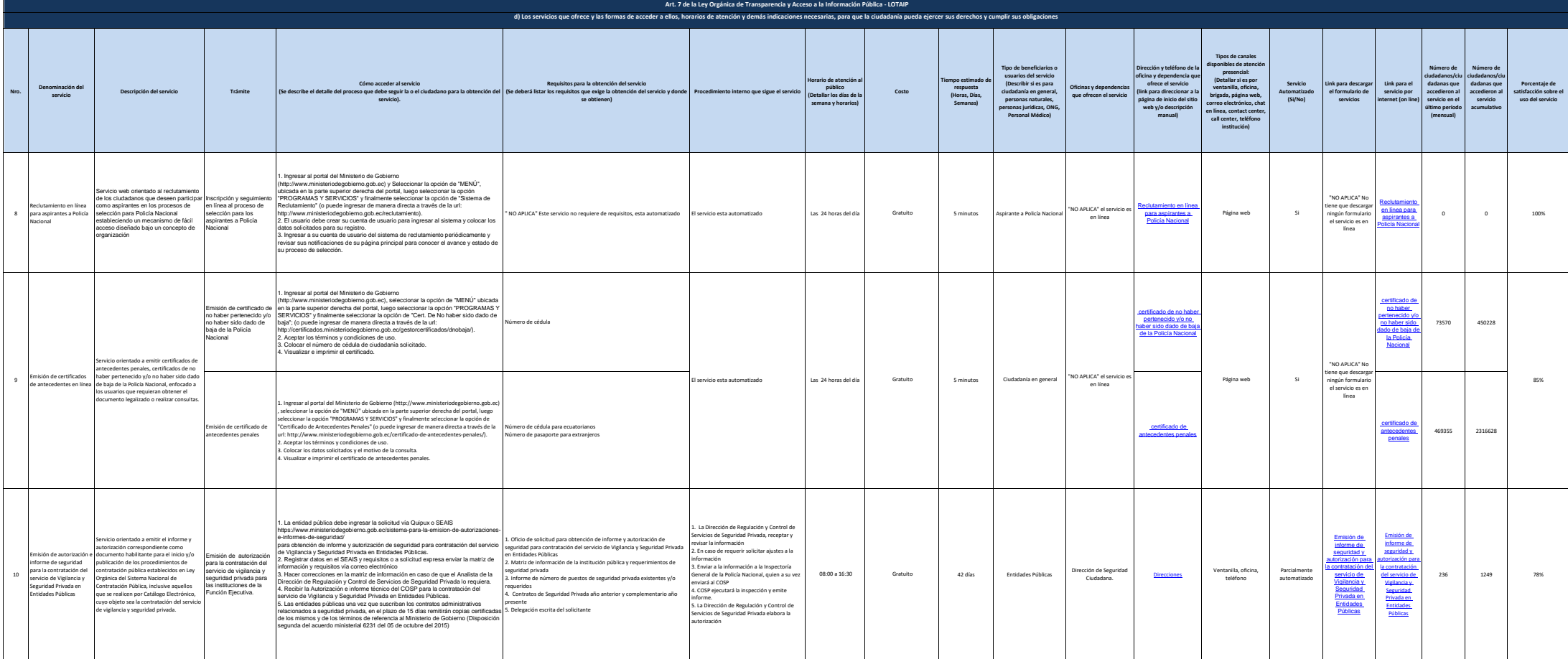

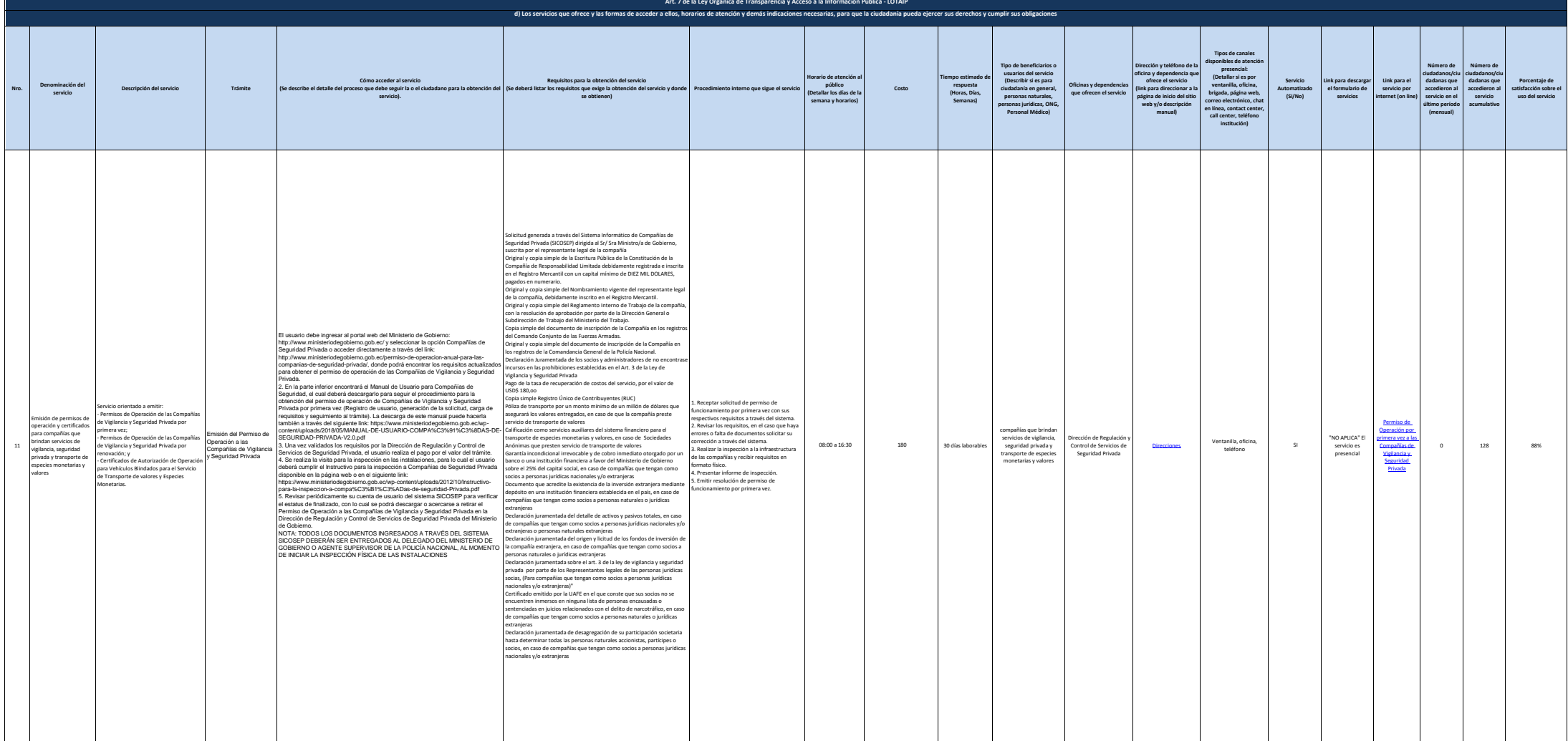

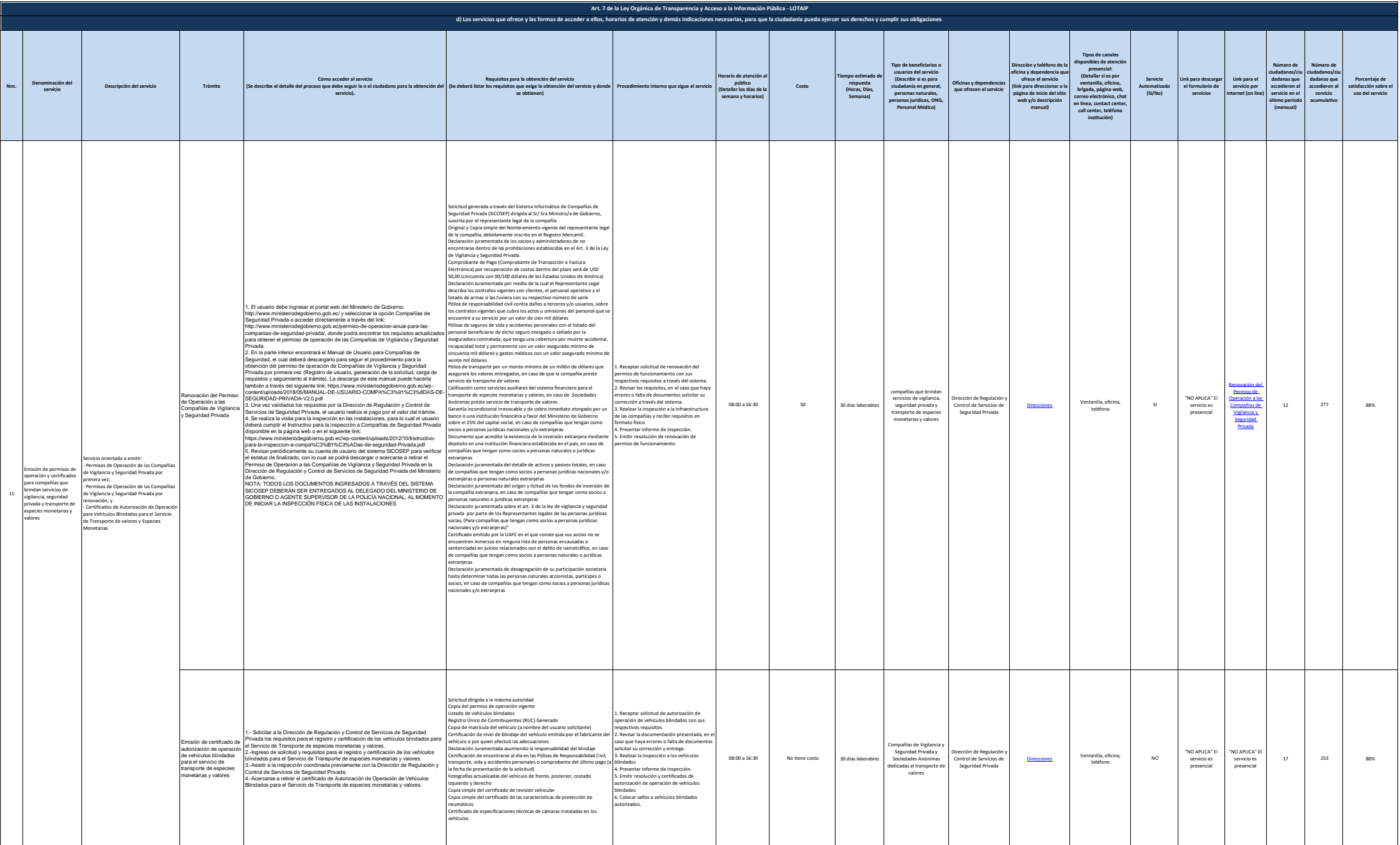

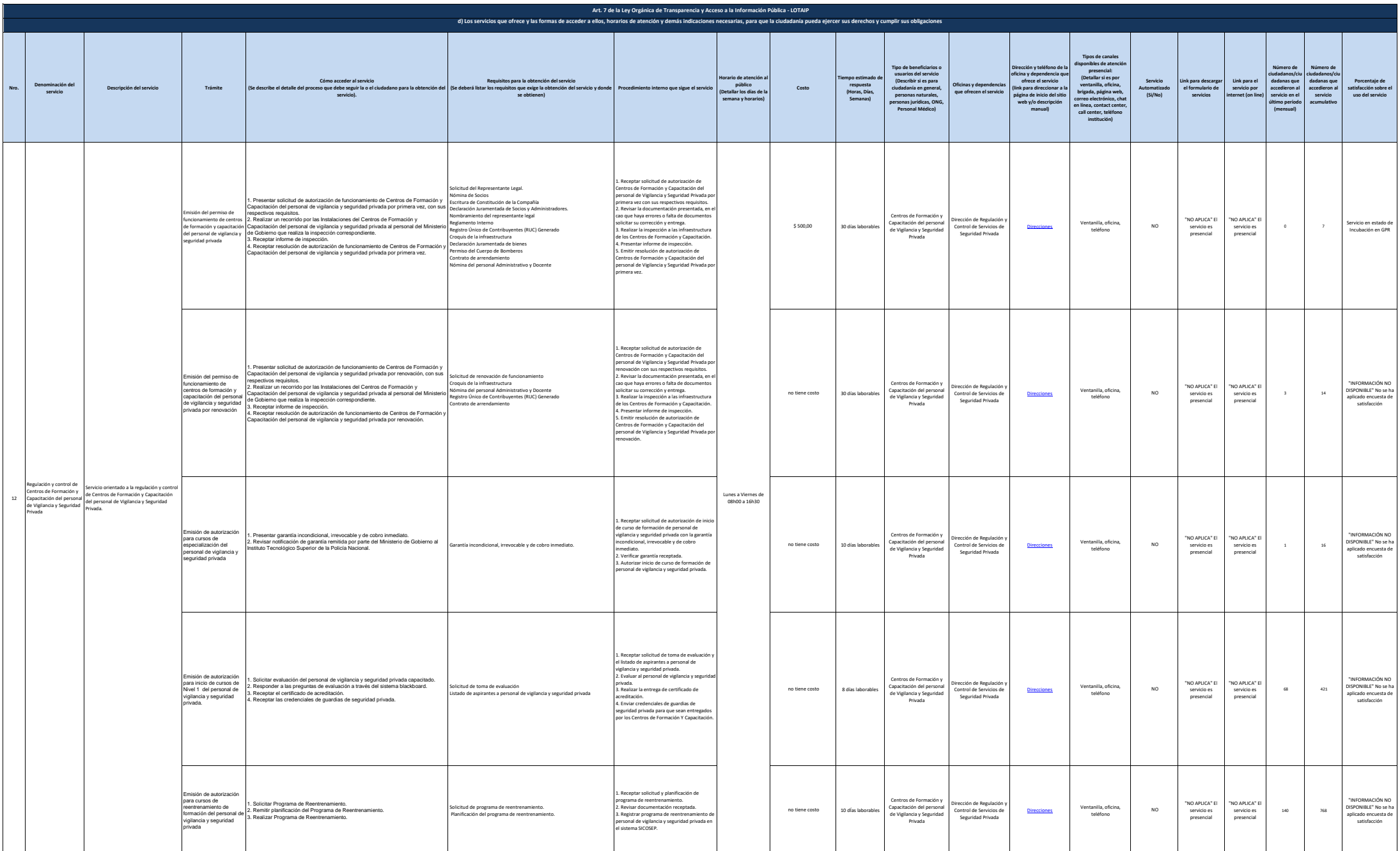

![](_page_8_Picture_1285.jpeg)

![](_page_9_Picture_986.jpeg)

![](_page_10_Picture_1422.jpeg)

![](_page_11_Picture_1308.jpeg)

![](_page_12_Picture_1066.jpeg)

![](_page_13_Picture_1126.jpeg)

![](_page_14_Picture_1217.jpeg)

![](_page_15_Picture_1090.jpeg)

![](_page_16_Picture_687.jpeg)

![](_page_17_Picture_1614.jpeg)